رخداد تکارکىآب،ار بىي اكتسرىكى ويژه كامپيتر مسلح ا ن د ا

رخدادنگار كتاب مدارهای الكتریكی )ویژۀ كنكور ارشد مهندسی كامپیوتر(

)این فایل آخرین بار در تاریخ 1400/11/13بروزرسانی شده است(

## **آخر ین رخدادهای این محصول:**

- 10 بهمن -1400 انتشار **نسخۀ جدید پلیر** محصول. برخی از **مزایای پلیر جدید** عبارتند از:
	- افزوده شدن قابلیت باز کردن بیش از یک ایبوک بصورت همزمان
		- **افزایش سرعت** باز شدن ایبوکها

**چند تذکر مهم:**

چنانچه پیش از تاریخ فوق این محصول را خریداری کردهاید و قصد دارید از مزایای نسخۀ جدید پلیر بهرهمند گردید، حتما قبل از بروزرسانی، نکات ً زیر را در نظر بگیرید:

- ۱. لطفا بسیار دقت کنید که حتما ابتدا *پلیر ایبوکها* را از [پنل کاربری](http://www.mtaghavi.ir/my-account/downloads/) خود دانلود و نصب کنید (آموزش پروسۀ نصب). ً ً
	- .2 هنگام لطفا جدید، پلیر فعالسازی [شماره سریال](http://www.mtaghavi.ir/my-account/view-license-keys/) خود را *حتما تایپ کنید و کپی-پیست نکنید!* ً ِ ِ اً<br>أ
		- ِد پلیر، **فایلهای PDF دوبارهدانلود شوند** .3 برای استفاده از نسخۀ جدی **ً** بای*د حت*ما دوباره دانلود شون*د*.

## 13 خرداد -1400 افزوده شدن موارد زیر به کتاب:

- حل تشر یحی کنکور معماری کامپیوتر 97
- حل تشر یحی کنکور هوش مصنوعی 97

برای استفاده از این آپدیتهای جدید باید طبق دستورالعمل موجود در بند ذیل (۱۲ خرداد ۱۴۰۰)، حتماً از **نسخهٔ جدید پلیر** استفاده شود.

12 خرداد -1400 انتشار نسخۀ جدید پلیر محصول. برخی از **مزایای پلیر جدید** عبارتند از:

- تجربۀ کاربری بسیار سادهتر
- نصب پلیرِ محصول تنها با یک کلیک ِ
- کاهش چشمگیر حجم فایلهای دانلودی
- کاهش چشمگیر خطاها و تذکرهای موجود در پلیر قبلی
- اجرای کلیۀ ویدیوها و جزوات تنها با یک کلیک و بصورت مستقیم در ویندوز

## **چند تذکر بسیار مهم:**

.<br>چنانچه پیش از تاریخ فوق این محصول را خریداری کردهاید و قصد دارید از مزایای نسخۀ جدید پلیر بهرهمند گردید، حتماً قبل از بروزرسانی، نکات زیر را در نظر بگیرید:

> ۴. نصب پلیرِ جدید بسیار ساده بوده و برای نصب آن کافیست طبق آموزش موجود در <u>[این لینک](http://dl.mtaghavi.ir/setup_guide_2.pdf)</u> عمل کنید. ِ

.5 جدید، کافیست پلیر بمنظور فعالسازی **<sup>4</sup> رقم ابتدایی شماره سریال خود را طبق جدول زیر، با عدد x000 جایگزین**  ِ ِ **کنید**:

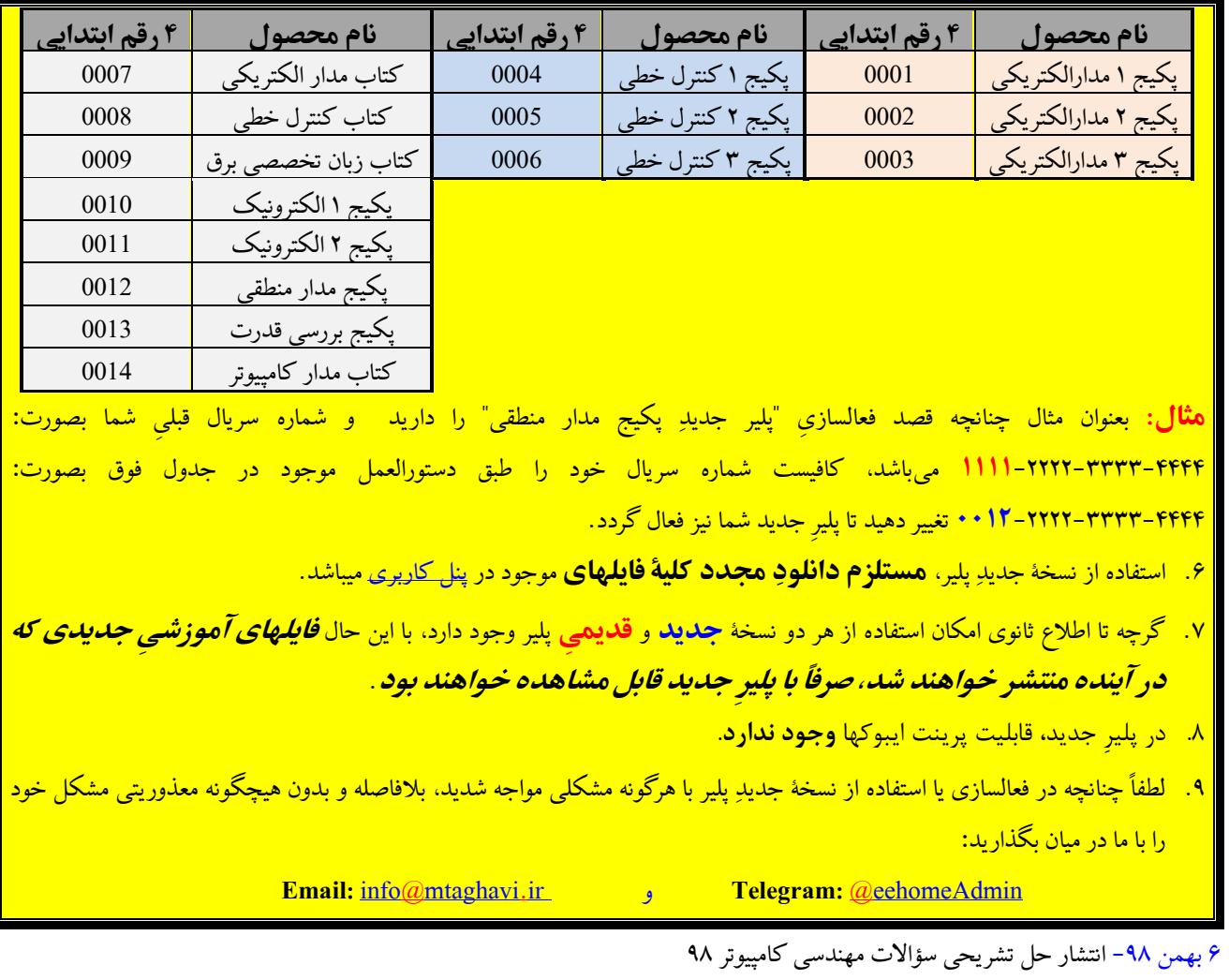

1 مهر -98 انتشار کتاب

## **سؤاالت متداول:**

- **-1 فایل رخدادنگار 1 چیست؟** این فایل دربرگیرندۀ آخرین تغییرات و بروزرسانیهایی است که در نسخۀ الکترونیکی کتاب مدارهای الکتریکی (ویژۀ کنکور ارشد مهندسی کامپیوتر) صورت گرفته است.
	- **-2 منظور از آپدیت چیست؟** آپدیتها فایلهایی هستند که بمنظور هر چه بهتر و ایدهآلتر کردن این محصول بطور رایگان منتشر میشوند و به دو دستۀ کلی تقسیم میشوند:

<sup>1</sup> Changelog

 $\ddot{\phantom{a}}$ 

ور ایت شخصی دكتر مصطفی تقوی كنی<br>ورایت شخصی دكتر مصطفی تقوی كنی ب ص د

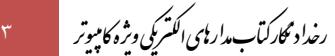

- -1 آپدیتهای محتوایی: این آپدیتها، فایلهایی کمحجم از نوع فایلهای متنی یا و یدیو یی هستند که بسته به صالحدید استاد، هر از چندگاهی منتشر میشوند و میتوانند هر فایل دلخواه مانند: یك و یدیو ی آموزشی، یك فصل آموزشی جدید، و یا حتی حل یك سری تست جدید باشند. ِد -2 آپدیتهای نرمافزاری: این آپدیتها دربرگیرندۀ نسخۀ جدی Player یا همان نرمافزار پخشکنندۀ فیلمهای کالس هستند.
	- **-3 آپدیتهای محتوایی تا چه مدت زمان روی سایت باقی میمانند؟**

گرچه آپدیتهای محتوایی حداقل تا ۲ ماه بصورت یك فایل مجزا و كمحجم روی سایت نگهداری میشوند. ولی پس از آن ناگزیریم آنها را به درون پكیج اصلی محصول منتقل کنیم<sup>۲</sup>. بنابراین توصیه میشود بلافاصله پس از انتشار هر آپدیت محتوایی آنرا دانلود کنید تا مجبور به دانلود مجدد کلیۀ فایلهای محصول (که به نسبت حجیمتر هستند) نشوید.

> **-4 ً اصال چه نیازی به انتشار آپدیتهای جدید میباشد؟**

گرچه این پکیج، بلحاظ محتوای آموزشی و تستی به غنای کافی و وافی رسیده است، با این وجود بمنظور حمایت هر چه بیشتر از دانشجو یان عز یز، و همچنین تولید محصولی بروز، بیرقیب و ایدهآل، این محصول بطور پیوسته و بدون وقفه آپدیت خواهد شد و استفاده از تمامی آپدیتها نیز تا 2 سال برای دانشجو یان عز یز رایگان خواهد بود.

> **-5 فایلهای آپدیت را چطور باید نصب کنم؟** برای این منظور لطفاً به [پنل کاربری](http://www.mtaghavi.ir/my-account/downloads/) خود مراجعه کرده و فایل PDF آموزش آپدیت محصولات را مطالعه کنید.

.<br>ماآرزوی بهترینها - خانه برق (وبیات رسی اسآدتقوی ی ب  $\overline{\mathcal{L}}$ 

> <sup>7</sup> بدیهی است با توجه به تعدّد فایلهای آپدیت، نگهداری مجزای تمامی فایلهای آپدیت روی سرورها (آن هم بصورت دائمی) ناممکن است. ֧֦֧֦֧֦֧֦֧֦֧֦֧֦֧֡֡֟֟֓֟֓֟֓֟֓֟֓֟֓֟֓֟֓֟֓֟֓֟֓֟֓

ور ایت شخصی دكتر مصطفی تقوی كنی<br>ورایت شخصی دكتر مصطفی تقوی كنی ب ص د

 $\ddot{\phantom{a}}$